## **TRB145 HS**

Main Page > TRB Gateways > TRB145 > TRB145 Nomenclature, classification codes > TRB145 HS

The Harmonized Commodity Description and Coding System, also known as the Harmonized System (HS) of tariff nomenclature is an internationally standardized system of names and numbers to classify traded products. It came into effect in 1988 and has since been developed and maintained by the World Customs Organization (WCO) (formerly the Customs Co-operation Council), an independent intergovernmental organization based in Brussels, Belgium, with over 200 member countries.

## **Attachments**

TRB145 nomenclature code - 851762

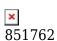

## Disclaimer:

All nomenclature codes or other regulatory information provided herein reflect the current Teltonika interpretation of regulations and are subject to change without prior notification. It is the obligation of the exporter to comply with applicable export and import control laws and to provide classification information at the time of export/import. Teltonika makes no representation as to the accuracy or reliability of information provided, and is in no way responsible for any damages or penalties suffered by other parties as a result of using or relying upon such information.

## **External links**

https://en.wikipedia.org/wiki/Harmonized System

http://ec.europa.eu/eurostat/ramon/search/index.cfm?TargetUrl=SRH\_LABEL

http://ec.europa.eu/taxation\_customs/dds2/taric/taric\_consultation.jsp?Lang=en